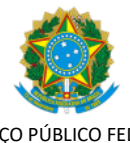

#### SERVIÇO PÚBLICO FEDERAL MINISTÉRIO DA EDUCAÇÃO Universidade Federal do Pampa

### **EDITAL Nº 389/2023**

## **EDITAL DE RESULTADO DE PROCESSO SELETIVO SIMPLIFICADO PARA PROFESSOR SUBSTITUTO**

O REITOR DA UNIVERSIDADE FEDERAL DO PAMPA, no uso de suas atribuições legais e estatutárias, torna pública a relação de candidato aprovado e classificado no Edital nº 322/2023, publicado no Diário Oficial da União nº 161, seção 3, página 87, de 23 de agosto de 2023, relativo à realização de Seleção Simplificada de Provas e Títulos, destinada a selecionar candidatos para o cargo de Professor Substituto, conforme disposto na Lei nº 8.745/93, de acordo com as especificações abaixo, na forma da legislação vigente:

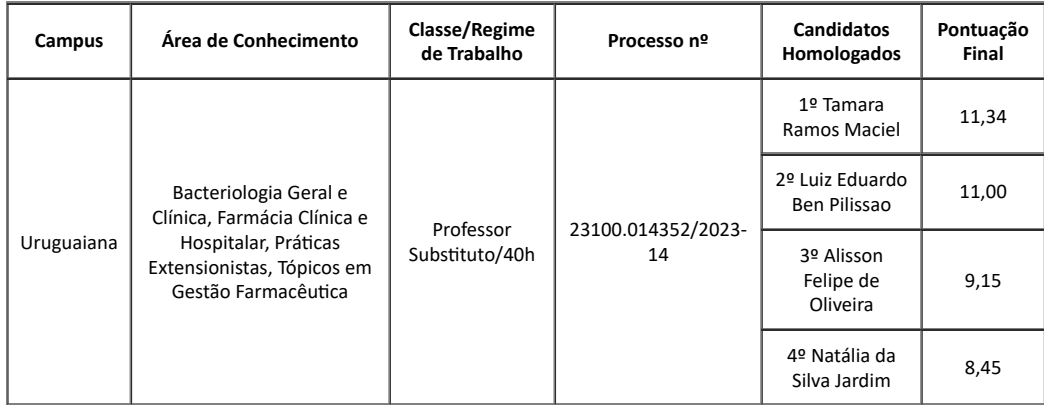

Torna público, ainda, que não houve aprovados pela lista de reserva de vagas aos candidatos negros e/ou pessoas com deficiência. Bagé, 10 de outubro de 2023.

# Roberlaine Ribeiro Jorge

## Reitor

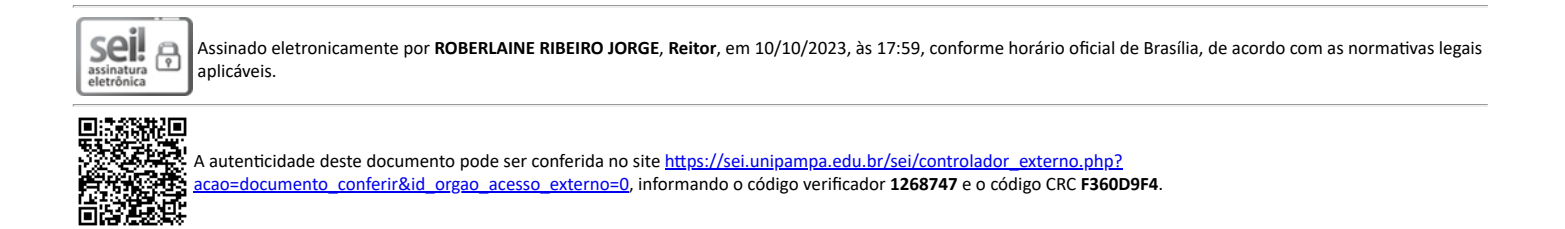

**Referência:** Processo nº 23100.016482/2023-91 SEI nº 1268747